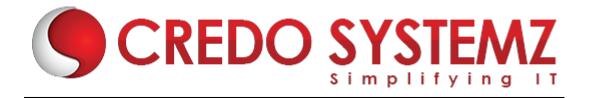

# **UiPath Training Course Content**

#### **SECTION 1: INTRODUCTION**

- What is RPA?
- Explanation on RPA Tools
- Future Scope of RPA
- Demanding RPA Tools & Features
- UiPath Tool Introduction

#### **SECTION 2: UIPATH**

- UiPath Framework & Components
- UiPath Studio Interface Walkthrough
  - The Ribbon
  - The Quick Access Toolbar
    - Project Templates
    - Source Control System Integration
    - Project & Studio Settings
  - Workflow Designer
    - Project Panel
    - Main Panel
    - Activities Panel
    - Properties Panel
    - Output Panel
  - Manage Packages

## **SECTION 3: TYPES OF WORKFLOW**

- Flowchart
- Sequence
- State Machine
- Global Handler

# **SECTION 4: VARIABLE TYPES**

- Text Variable
- Number Variable
- Boolean Variable
- Date & Time Variable
- Collections Variable
- Data Table
- Generic Value
- Queue Item

Conversion between variable types

#### **SECTION 5: RECORDING**

- Definition
- Types of Recording
- Basic
- Desktop
- Web
- Citrix

## Practical:

➤ Hands-on in recording desktop(Calculator/Notepad) & a Web application

# **SECTION 6: CONTROL FLOW ACTIVITIES**

- Assign Activity
- Delay Activity
- While Activity
- Do While Activity
- If Activity
- Switch Activity
- For Each Activity
- Break Activity

## Practical:

Hands-on in Looping activities

#### **SECTION 7: INPUT AND OUTPUT METHODS**

- Input Methods
  - Default
  - Send Window Messages
  - Simulate Type/Click
- Output Methods/Screen Scraping
  - Full Text
  - Native
  - OCR
    - Microsoft OCR
    - Google OCR

#### **Practical:**

Hands-on in extraction of data from web pages and images

#### **SECTION 8: SELECTORS**

- Selector Definition
- Generation Standard & Dynamic Selectors

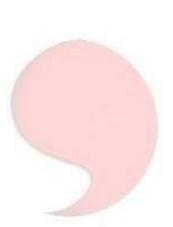

- Passing Variables in Selectors
- Full vs Partial Selector

#### Practical:

Hands-on in fetching & creating standard & dynamic selectors from web pages. Pass variables in selectors for navigation between web pages.

#### **SECTION 9: DATA SCRAPING**

Extraction of structured data from web page to Excel sheet or CSV file

## **Practical:**

> Hands-on in extracting structured data from web pages

#### **SECTION 10: EXCEL AND PDF AUTOMATION**

- Reading and Working with rows of Excel
- Looping through Excel
- Comparing different Excel workbooks
- Writing to Excel
- Working with Pdf files

# **Practical:**

- Hands-on in retrieving data from the web and writing onto an Excel file and comparison of values between different sheets of an Excel file.
- Hands-on in reading PDF and data manipulation with retrieved data using scraping methods and anchor base techniques

## **SECTION 11: ADDITIONAL FEATURES**

- Dictionary Concepts & XML Parsing
- Invoking Multiple workflows
- Introduction to Arguments

#### **Practical:**

- Hands-on using xml & dictionary concepts
- Hands-on segregating complex projects to multiple sub workflows

#### **SECTION 12: EMAIL AUTOMATION**

- Outlook Email Activity
- Get IMAP Mail Activity
- Get POP3 Mail Message
- Get Exchange Mail Activity

## Practical:

Hands-on in sending and receiving mail messages.

#### **SECTION 13: EXCEPTION HANDLING & DEBUGGING**

- Exception Handling
- > Types of Exceptions
- Creating & Throwing exceptions
- Application failure Initialize & Retry
- Debugging & Logging

## **Practical**:

Hands-on in handling Data discrepancies & application failures. Exception logging with with application recovery

## **SECTION 14: ORCHESTRATOR**

- Dashboard features & capabilities
- Robots & Environments
- Packages & Processes
- Jobs & Schedules
- Queues & Transaction
- Credentials & Security Management
- Deployment & Monitoring in Orchestrator

#### Practical:

Hands-on in data loading, retrieval and processing multiple data sources to queues.

## **SECTION 15: REFRAMEWORK**

- Definition
- Different modules of RE Framework
- > Hands-on in working with and developing codes in RE Framework

## **SECTION 16 – REAL TIME PROJECTS & CASE STUDIES**